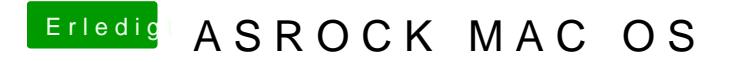

Beitrag von david203 vom 18. Oktober 2016, 19:35

Hab es gemacht ,aber meine boot Priorität ist leer